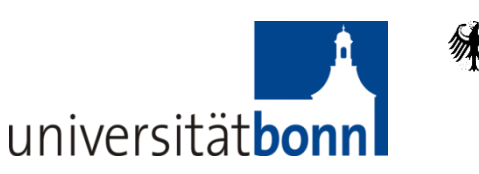

**Bundesministerium** für Bildung und Forschung

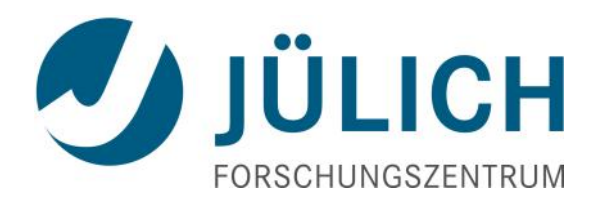

Numerische Modellierung der elektromagnetischen Kopplungseffekte zur Phasenkorrektur von EIT-Bohrlochmessungen

> **Y Zhao<sup>1</sup> , E Zimmermann<sup>1</sup> , J A Huisman<sup>2</sup> , A Treichel<sup>2</sup> , S van Waasen<sup>1</sup> , A Kemna<sup>3</sup>** Zentralinstitut für Elektronik (ZEL), Forschungszentrum Jülich GmbH Institut für Bio- und Geowissenschaften (IBG-3), Forschungszentrum Jülich GmbH Angewandte Geophysik, Steinmann-Institut, Universität Bonn

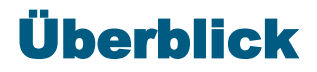

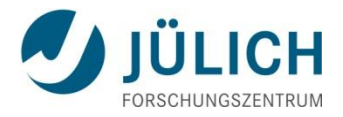

- **Ziel der Arbeit**
- **Vorgehensweise und Fortschritte**
	- **Modellierung der induktiven Effekte**
	- **Modellierung der kapazitiven Effekte**
- **Zusammenfassung und Ausblick**

# Ziel der Arbeit

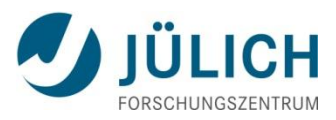

#### **- genaue SIP-Messung auch für hohe Frequenzen mit geringem Phasenfehler der Impedanzen**

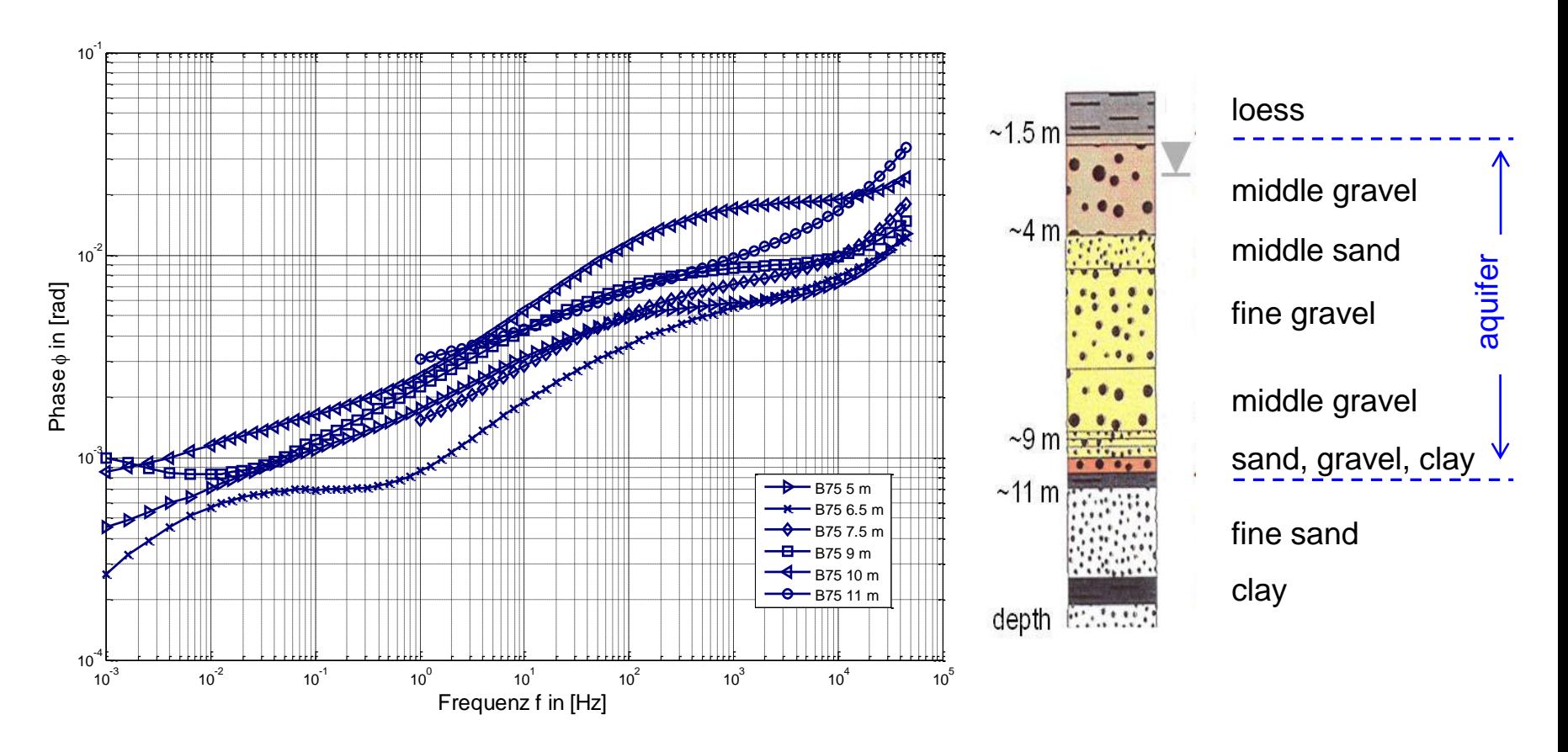

Gemessene Phasen der Bodenproben aus Krauthausen

## - Ausgangssituation und Ziel

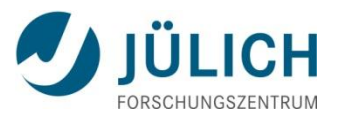

#### **EIT40**

• 40 kombinierte Strom- /Spannung-Kanäle

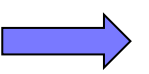

• <1 mrad Phasengenauigkeit bei 1 kHz in Labormessungen

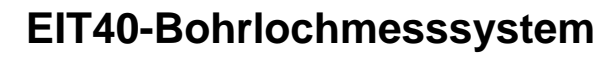

• Korrektur der Phasenfehler aufgrund der induktiven und kapazitiven Effekte der Kabel

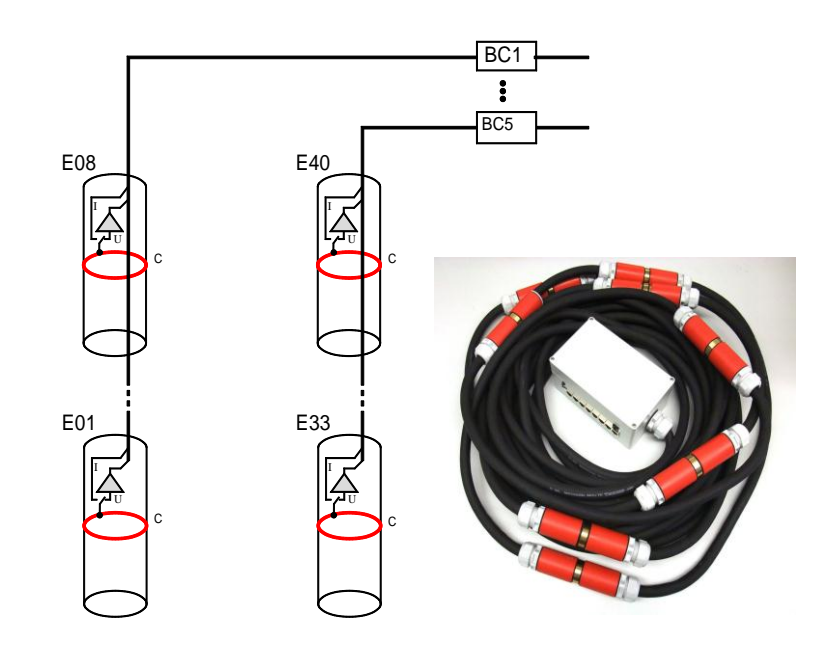

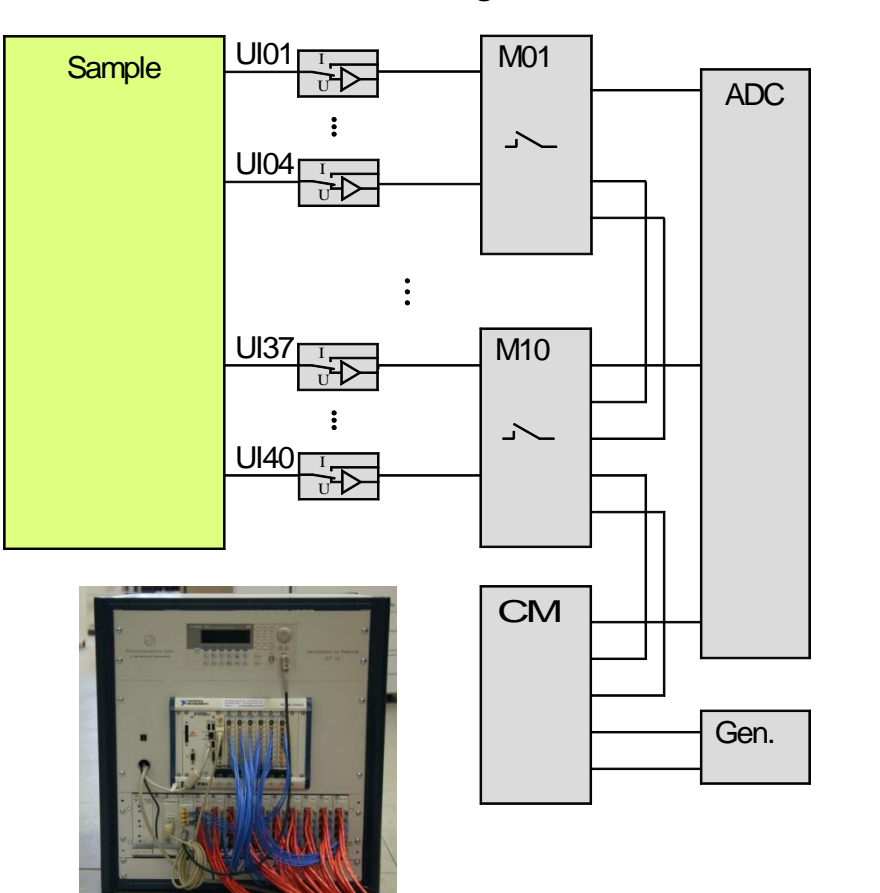

## - Fallunterscheidungen bei der Feldmessung:

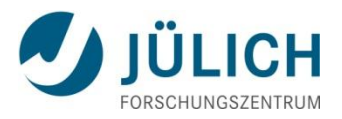

1. Sender und Empfänger in einem Bohrloch

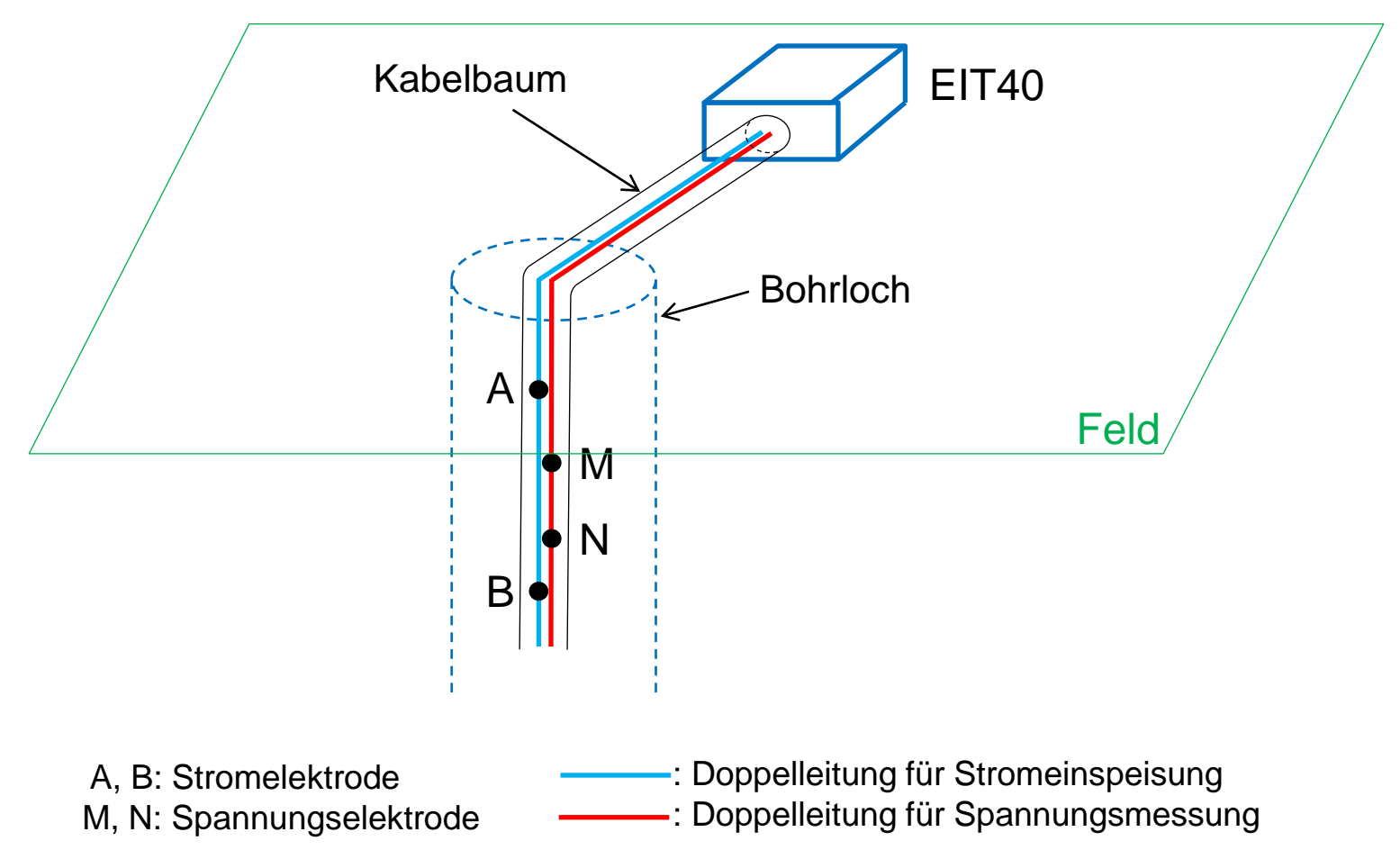

- 1. Induktive Kopplung zwischen den Leitungen im Kabelbaum
- 2. Kapazitive Kopplung zwischen Kabel und Boden

## - Fallunterscheidungen bei der Feldmessung:

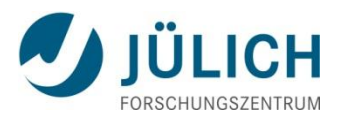

2. Sender und Empfänger in jeweiligem Bohrloch

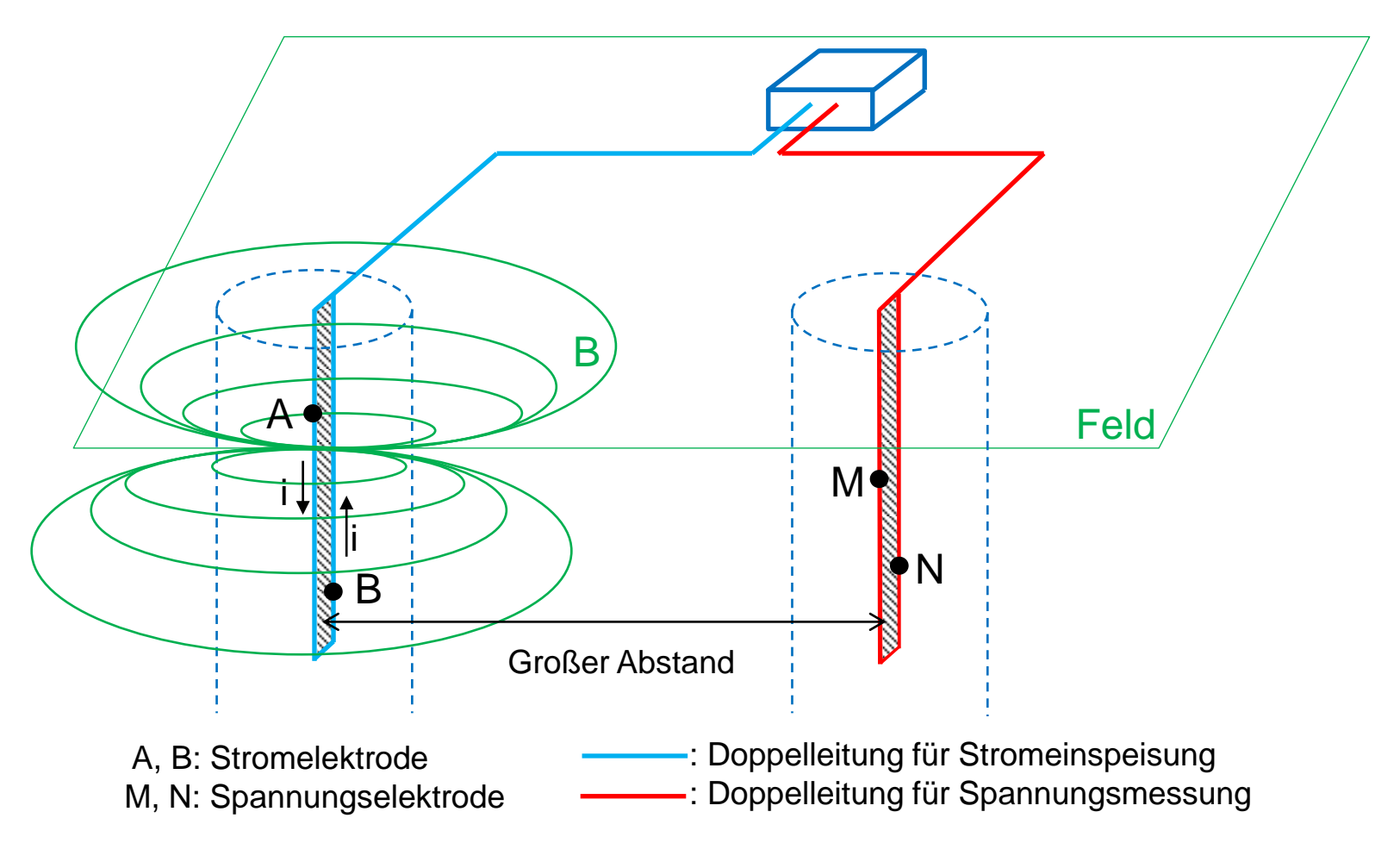

- 1. Induktive Kopplung (schwach, wegen des relativ großen Abstandes)
- 2. Kapazitive Kopplung

## - Fallunterscheidungen bei der Feldmessung:

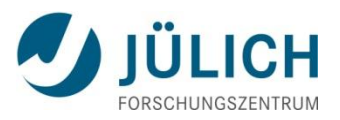

3. Sender und Empfänger in zwei Bohrlöchern (cross-hole)

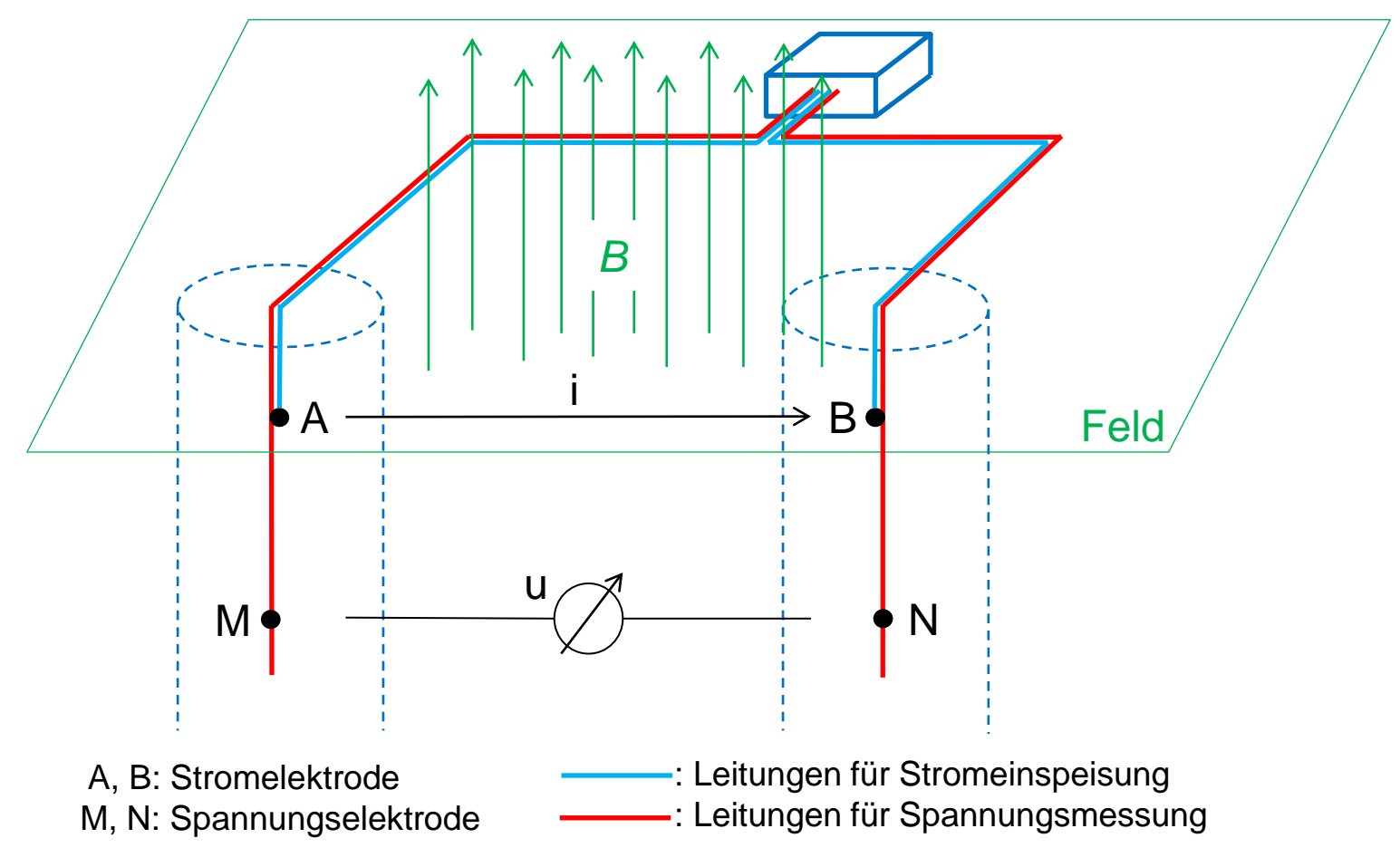

- 1. Induktive Kopplung (stark, zwei große überlagerte Schleifen)
- 2. Kapazitive Kopplung

## - Erste Testphase mit Elektrodenstab (Fall 1)

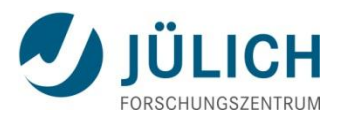

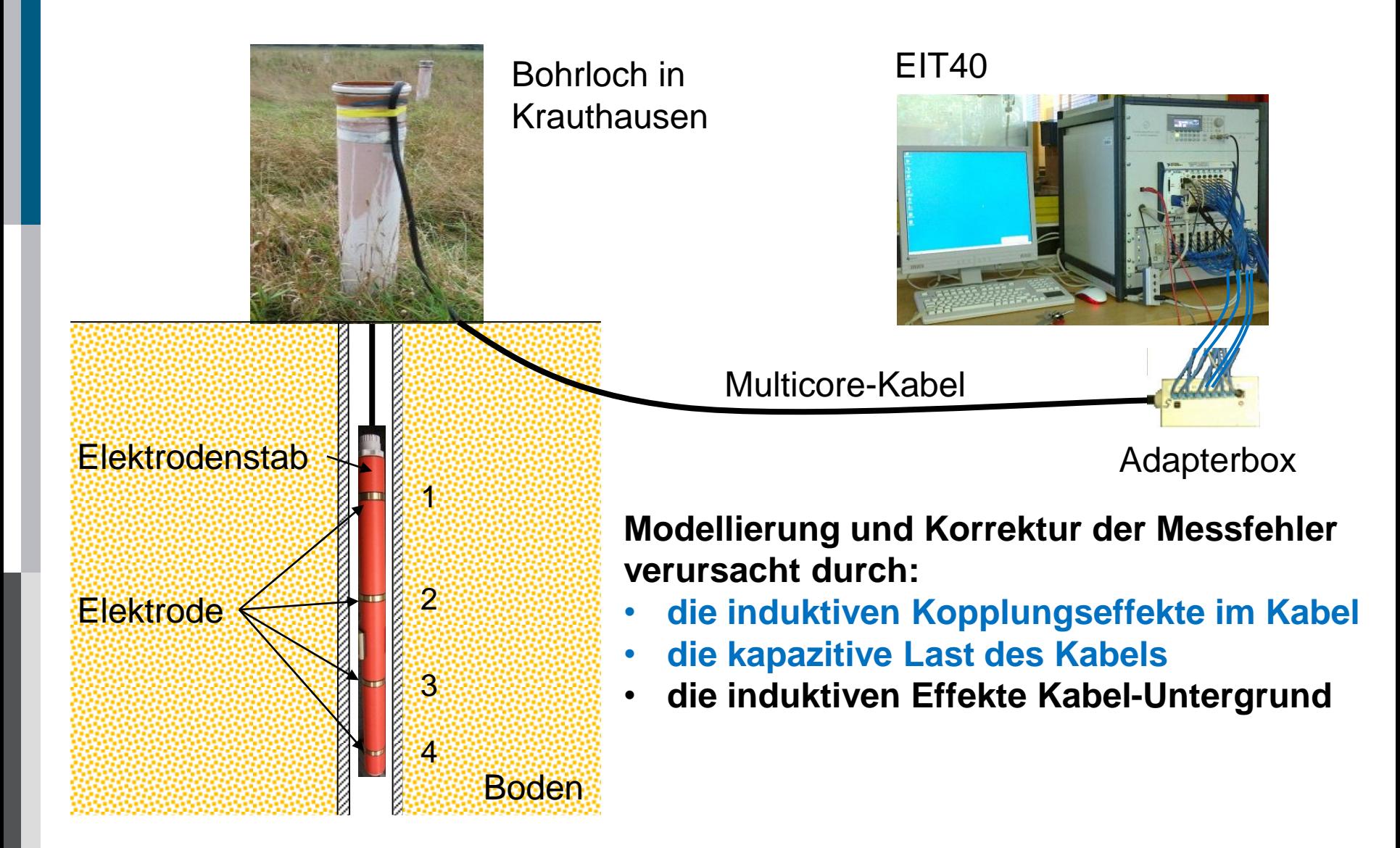

## Vorgehensweise und Fortschritte

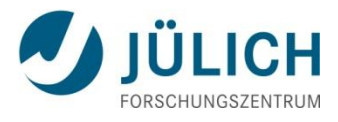

**- Modellierung der induktiven Kopplungseffekte im Kabel**

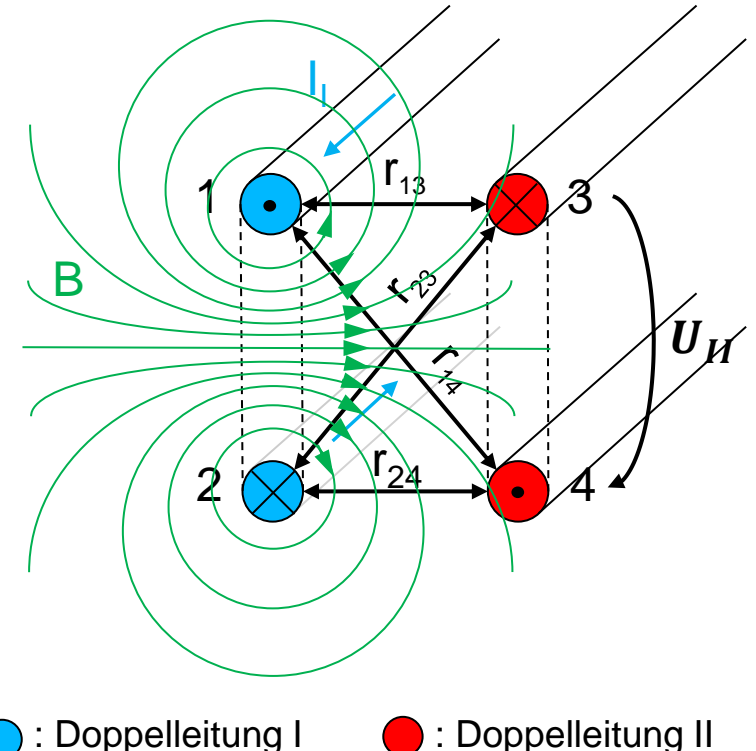

: Doppelleitung I (Stromeinspeisung)

- : Einspeisestrom
- **EXECUTE:** magnetische Feldlinie

Gegeninduktion zwischen zwei Doppelleitungen

(Potentialmessung)

Gegeninduktivität:

$$
L_{\text{II,I}} = \frac{\mu_0 l}{2\pi} \ln \frac{r_{14} r_{23}}{r_{13} r_{24}} = L_{I,II} = M
$$

Berechnung der Spannungen:

$$
U_{II}(\omega) = j\omega M(\omega) \cdot I_I(\omega)
$$

$$
U_o(\omega) = Z_o(\omega) \cdot I_I(\omega)
$$

$$
\frac{U_M(\omega)}{I_I(\omega)} = Z_M = Z_o(\omega) + j\omega M(\omega)
$$

#### **- Modellierung der induktiven Kopplungseffekte im Kabel**

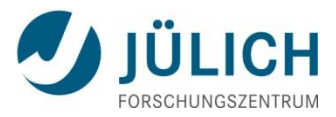

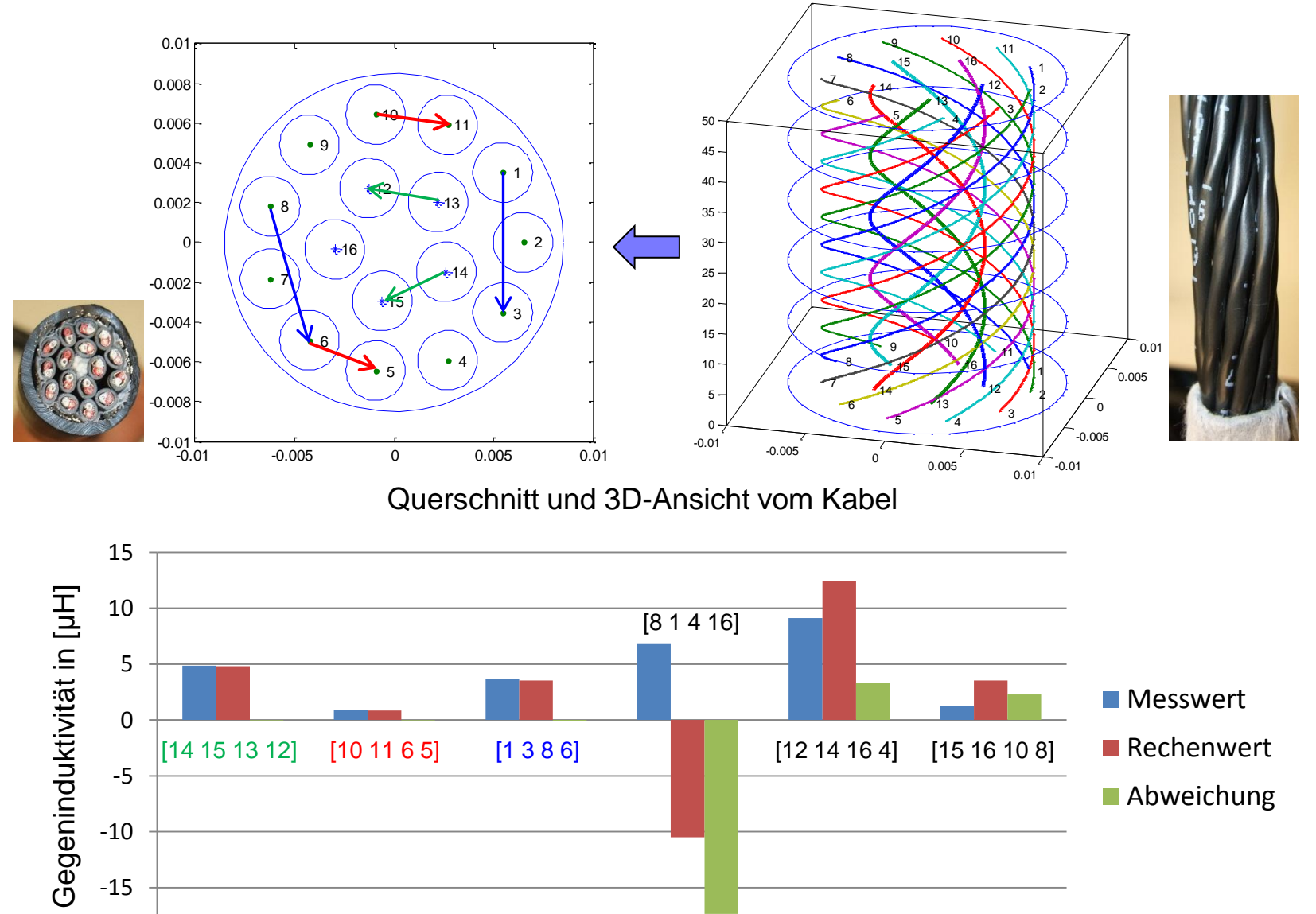

Vergleich der Labormessdaten (f <= 1 kHz, 50 m Kabel) und Rechenwerte

-20

#### **I ICH - Modellierung der induktiven Kopplungseffekte im Kabel** - Kurvenanpassung der Frequenzabhängigkeit mit Cole-Cole  $R + j\omega M = j\omega M^*$   $\Box$   $M^* = M - jR/\omega$   $\Box$  M<sup>\*</sup> fitten mit Cole-Cole  $\varepsilon_0 - \varepsilon_{\infty}$  $M_{20} \cdot C_3$  $\varepsilon^* - \varepsilon_{\infty} =$  $\overline{1-\alpha}$   $M^* =$  $\frac{1+20-5}{1+(j\omega C_2)^{1-C_1}}+M_{20}\cdot C_4$  $1 + (j\omega\tau_0)$  $x 10^{-6}$ 8 1 2 3 4 6 2 4 3 1 3 2 4 4 1 3 4 2 2 2 3 real(M\*)  $3<sub>2</sub>$ 0 2 3 4 2<br>2<br>4<br>6<br>8<br>10<br>1 \*\*\*\*\*<br>\*\*\*\*\*<br>10<sup>2</sup> \*\*\*\*<br>\*\*\*\*<br>10<sup>3</sup><br>ncy \*\*\*\*<br>\*\*\*\*<br>10<sup>4</sup>  $\begin{array}{c}\n1 \\
1 \\
1\n\end{array}$ 1 2 4 3 -2 1 3 2 4 1 3 4 2 -4 1 4 2 3 -6 1 4 3 2 $-8\frac{L}{10^{1}}$  $10<sup>3</sup>$  $10<sup>2</sup>$  $10<sup>4</sup>$  $10<sup>5</sup>$ frequency in [Hz] 1 2 3 4 Kurzschlussmessung im Labor, Elektrodenstab mit 25 m Kabel

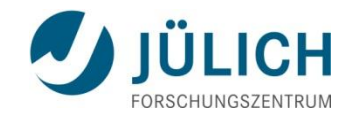

- **- Modellierung der induktiven Kopplungseffekte im Kabel** - Abziehen der induktiven Effekte
	- $Z_{cr} = Z_M j\omega M^* (Z_M:$  Messdaten aus der Regentonnenmessung)
	- Ein Beispiel für die Konfiguration ABMN = 1 4 2 3

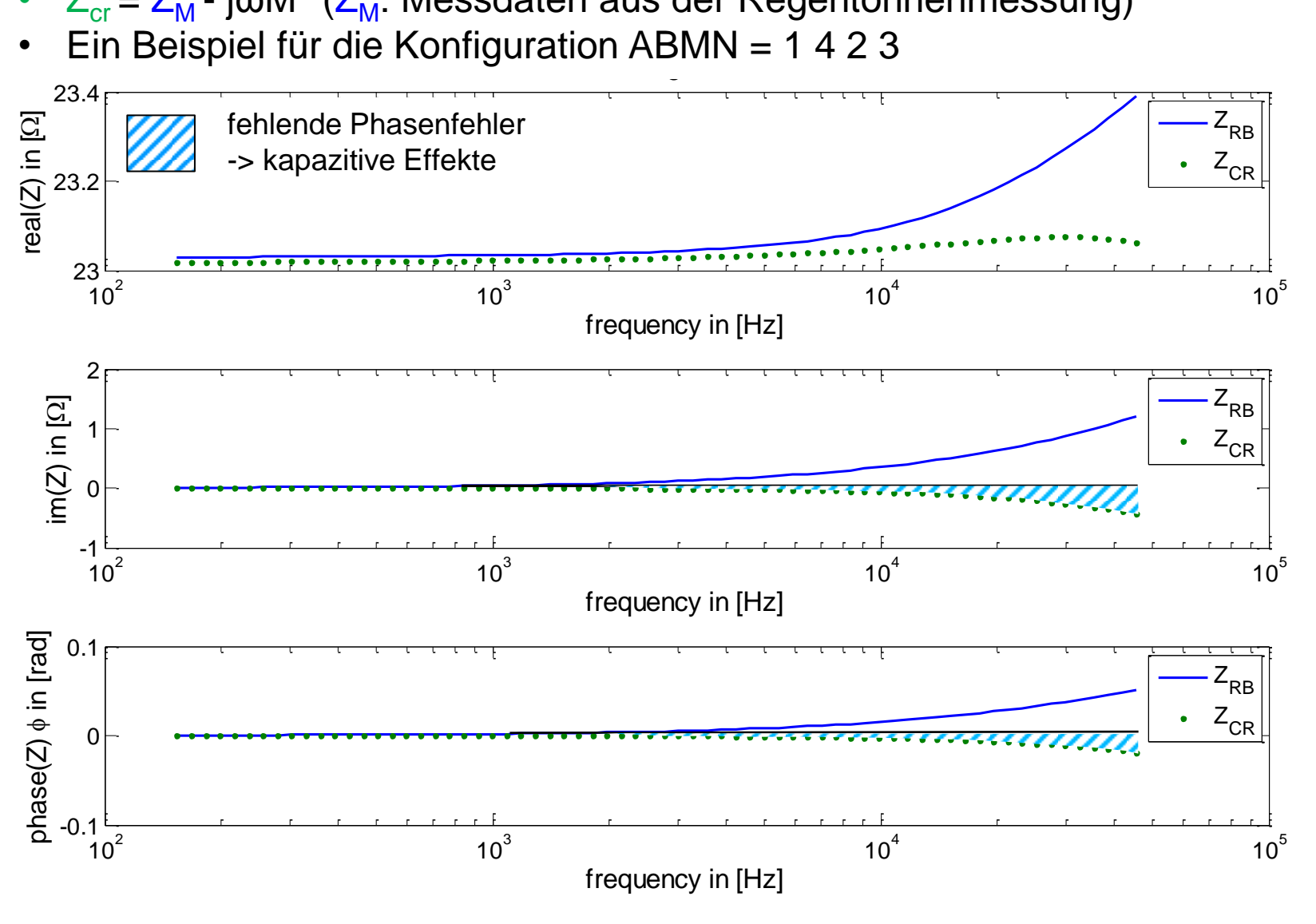

## - Modellierung der kapazitiven Effekte mit FEM

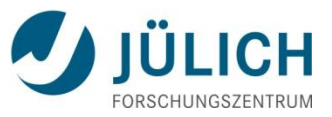

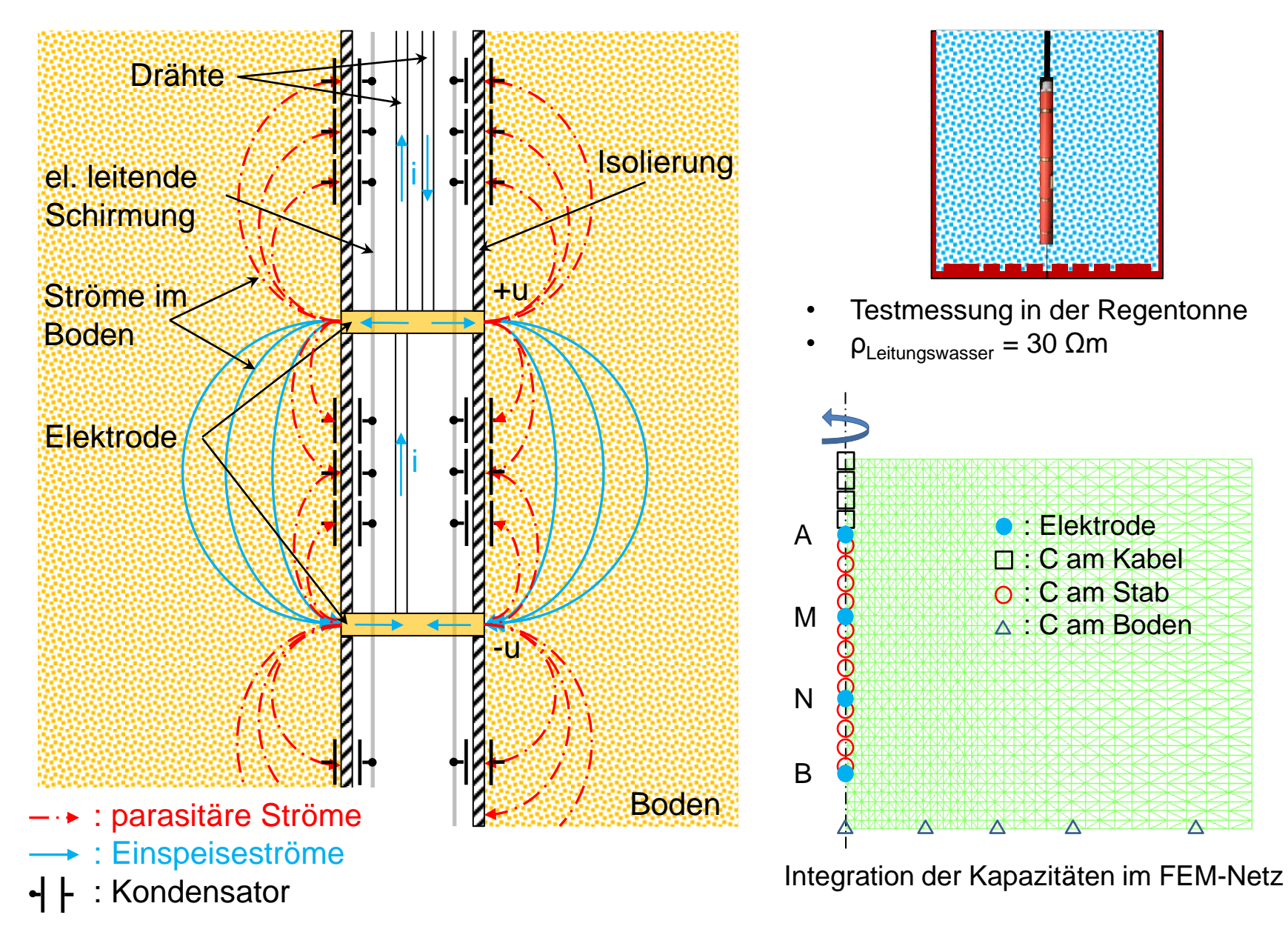

## - Modellierung der kapazitiven Effekte mit FEM

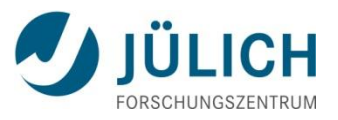

- Vergleich  $Z_{cr}$  und  $Z_c$  ( $Z_{cr} = Z_M$  j $\omega M^*$  und  $Zc$ : modellierte Z)
- Für die Konfiguration ABMN = 1 4 2 3

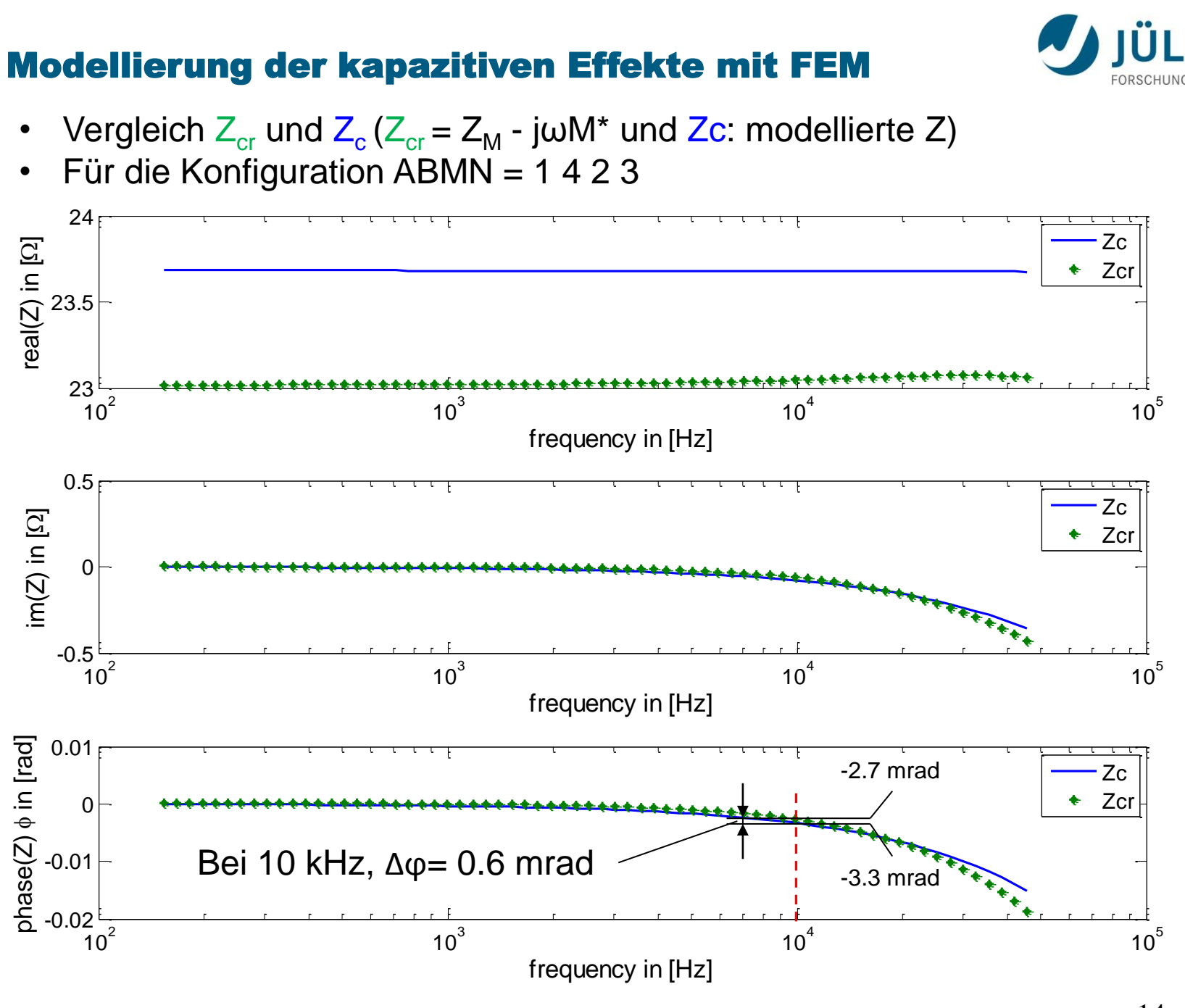

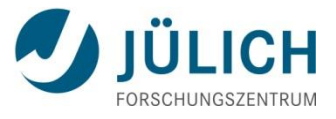

## Zusammenfassung

- Phasenfehler verursacht durch induktive Kopplungseffekte im Kabel wurden korrigiert
- Kapazitive Effekte zwischen dem Elektrodenkabel und der Umgebung wurden in der FEM-Modellierung mit berücksichtigt
- Hohe Phasengenauigkeit von 0,6 mrad bei 10 kHz und  $Z = 23 \Omega$

# Ausblick

- Feldmessungen in Krauthausen
- Korrektur der Messfehler für die Bohrlochkette (8 Elektrode)
- Untersuchung und Modellierung der Phasenfehler wegen induktiver Effekte im System Kabel-Untergrund (Fall 2 und 3)

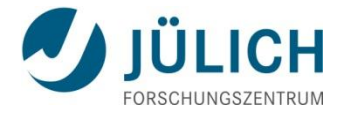

## Vielen Dank für Ihre Aufmerksamkeit!

Yulong Zhao: y.zhao@fz-juelich.de 08.03.2012, Hamburg

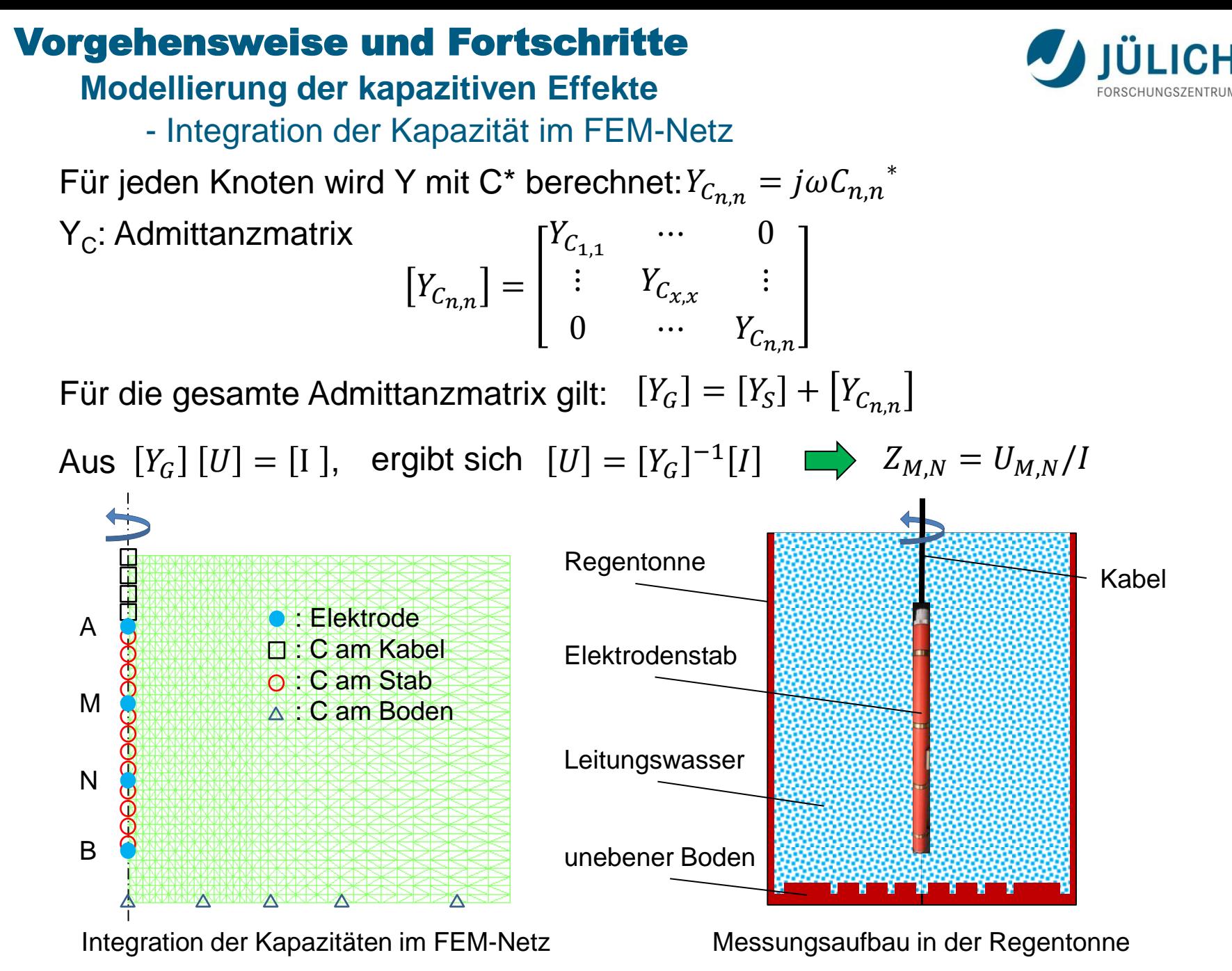

### **Modellierung der induktiven Kopplungseffekte im Kabel**

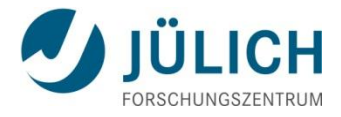

- Abziehen der induktiven Effekte
- $Z_{\text{cr}} = Z_M j\omega M^*$
- Ein Beispiel für die Konfiguration ABMN = 1 4 2 3

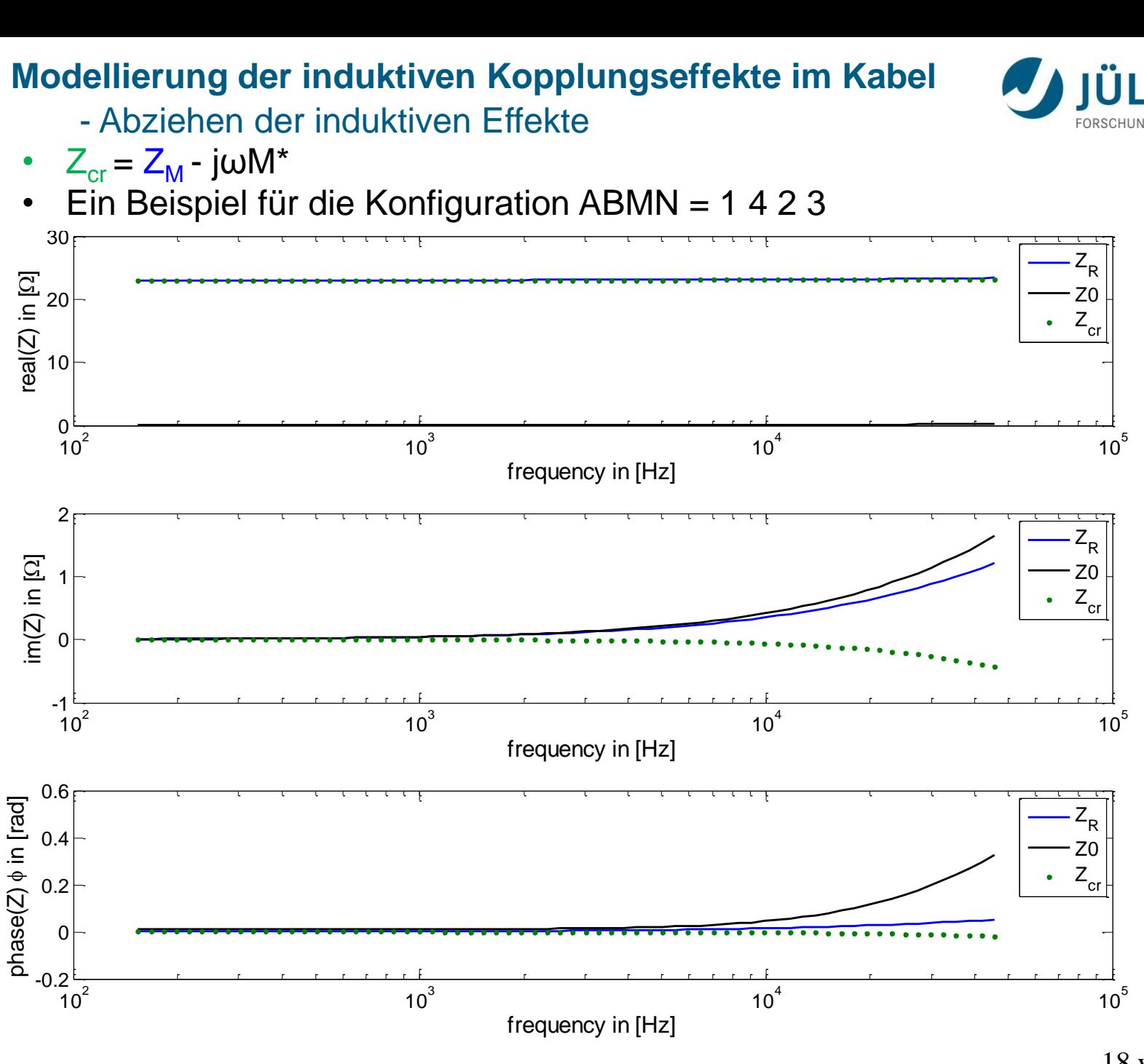